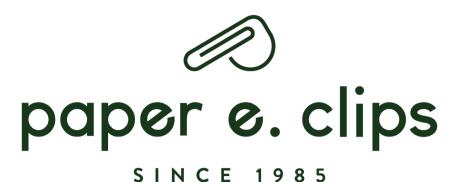

## BEFORE YOU DOWNLOAD...

- Please download images as soon as you place your order. Discontinued and Seasonal products will be taken off the web and their images will not be available to download from our website
- For products that are no longer on our website, please source images from our image bank. See option 2 in this document
- Access to our lifestyle image bank here
- All images are uploaded to our web in the highest resolution available to us.
- Please use images as provided. You do not have permission to modify or alter any image, or to extract or modify elements of the images for purposes other than promoting the product associated with it.
- Only current Paper E. Clips Inc. customers are permitted to use these images.
- If you've tried these solutions and are still having trouble. Please contact support at web@papereclips.com

# DOWNLOADING IMAGES FROM OUR WEBSITE

#### STEP 1.

LOGIN TO YOUR ACCOUNT
CLICK THE PROFILE ICON TO VIEW
YOUR SALES ORDERS

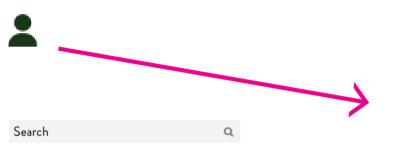

2

paper e. clips

PEC COLLECTION -

JACKDAW - MERI MERI HOLIDAY -

MERI MERI HALLOWEEN -

RIFLE HOLIDAY -

QUICK ORDER

- SALES ORDERS
- TRANSACTIONS
- USER PREFERENCES
- SAVED CART
- SIGN OUT

### STEP 2.

SELECT THE ORDER WITH THE IMAGES YOU WANT TO DOWNLOAD

### SALES ORDERS

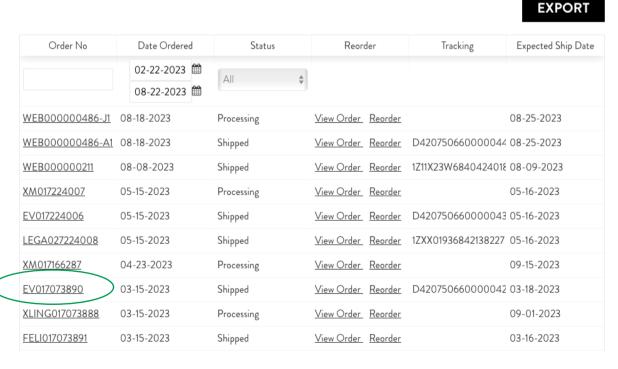

STEP 3.

CLICK THE PRODUCT CODE FOR THE IMAGE
YOU WANT TO DOWNLOAD

|   | Items Ordered |                                          |     |            |          |           |  |
|---|---------------|------------------------------------------|-----|------------|----------|-----------|--|
|   | Item Code     | Item Desc                                | Qty | Unit Price | Discount | Ext Price |  |
| \ | BOU79350_SEE  | Skiers  Seedlings                        | 6   | CA\$4.48   | 0.00%    | CA\$26.88 |  |
|   | BOU68635_SEE  | Wildflower Floral Birthday  Seedlings    | 6   | CA\$4.48   | 0.00%    | CA\$26.88 |  |
| • | OU77049_SEE   | Bouquet in Blue Congrats  Seedlings      | 6   | CA\$4.48   | 0.00%    | CA\$26.88 |  |
|   | BOU70849_SEE  | Made of Rainbows Birthday  Seedlings     | 6   | CA\$4.48   | 0.00%    | CA\$26.88 |  |
|   | BOU85633_SEE  | Sunshine Soul Love/Friend  Seedlings     | 6   | CA\$4.48   | 0.00%    | CA\$26.88 |  |
|   | BOU77055_SEE  | More Than Enough Encourage  Seedlings    | 6   | CA\$4.48   | 0.00%    | CA\$26.88 |  |
|   | BOU46962_SEE  | You're a Keeper Love/Friend  Seedlings   | 6   | CA\$4.48   | 0.00%    | CA\$26.88 |  |
|   | BOU47000_SEE  | Sweet Friend Floral Birthday  Seedlings  | 6   | CA\$4.48   | 0.00%    | CA\$26.88 |  |
|   | BOU60968_SEE  | One of a Kind Beauty Birthday  Seedlings | 6   | CA\$4.48   | 0.00%    | CA\$26.88 |  |

STEP 4.

CLICK THE PRODUCT IMAGE (IT WILL ZOOM),

YOU WILL THEN HAVE TO RIGHT CLICK ON THE IMAGE

NOW SELECT "SAVE IMAGE TO DOWNLOAD" OR "SAVE IMAGE AS".

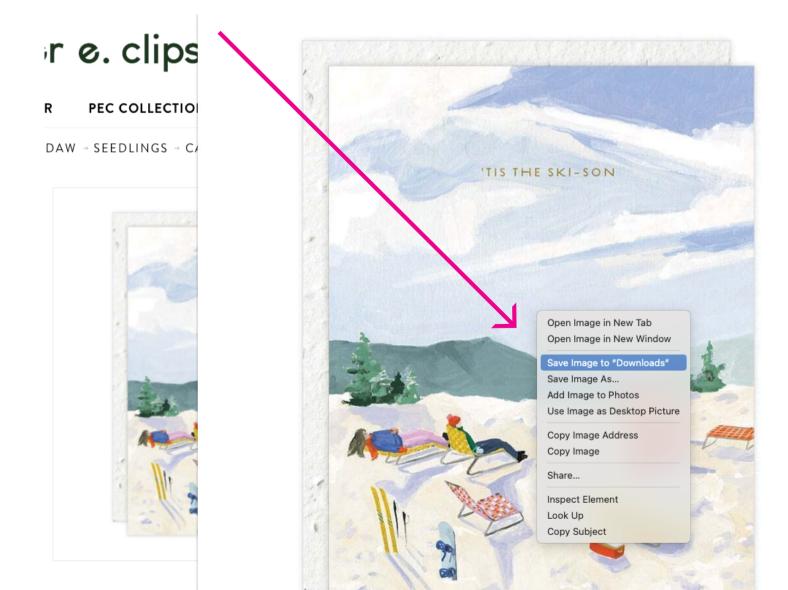

STEP 5.
CLICK BACK ARROW TO RETURN TO YOUR SALE ORDER
REPEAT STEP 3 & 4 FOR THE REMANING ITEMS ON YOUR LIST.

| Items   | $\bigcirc$ rc | ered |
|---------|---------------|------|
| ILCIIIS | $\bigcirc$    | CICU |

|   | Item Code    | Item Desc                                | Qty | Unit Price | Discount | Ext Price |
|---|--------------|------------------------------------------|-----|------------|----------|-----------|
|   | BOU79350_SEE | Skiers   Seedlings                       | 6   | CA\$4.48   | 0.00%    | CA\$26.88 |
|   | BOU68635_SEE | Wildflower Floral Birthday  Seedlings    | 6   | CA\$4.48   | 0.00%    | CA\$26.88 |
|   | BOU77049_SEE | Bouquet in Blue Congrats  Seedlings      | 6   | CA\$4.48   | 0.00%    | CA\$26.88 |
|   | BOU70849_SEE | Made of Rainbows Birthday  Seedlings     | 6   | CA\$4.48   | 0.00%    | CA\$26.88 |
| ١ | BOU85633_SEE | Sunshine Soul Love/Friend  Seedlings     | 6   | CA\$4.48   | 0.00%    | CA\$26.88 |
|   | BOU77055_SEE | More Than Enough Encourage  Seedlings    | 6   | CA\$4.48   | 0.00%    | CA\$26.88 |
|   | BOU46962 SEE | You're a Keeper Love/Friend  Seedlings   | 6   | CA\$4.48   | 0.00%    | CA\$26.88 |
|   | BOU47000_SEE | Sweet Friend Floral Birthday  Seedlings  | 6   | CA\$4.48   | 0.00%    | CA\$26.88 |
|   | BOU60968_SEE | One of a Kind Beauty Birthday  Seedlings | 6   | CA\$4.48   | 0.00%    | CA\$26.88 |

# DOWNLOADING IMAGES FROM OUR IMAGE BANK

- Access The Paper E. Clips Collection product images here
- Access Jackdaw Brand product images here

#### STEP 1.

ONCE YOU ARE IN APPROPRIATE IMAGE BANK, YOU WILL SEE A LIST OF BRANDS, CHOOSE THE ONE YOU NEED

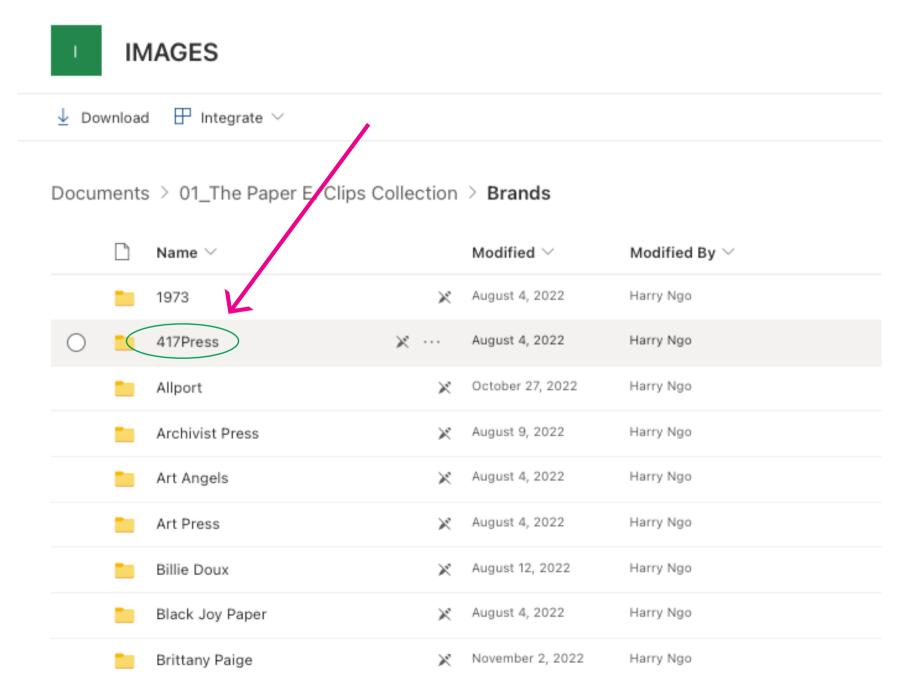

STEP 2.

ONCE YOU ARE IN THE BRAND FOLDER, CHOOSE FROM SEASONAL OR EVERYDAY OPTIONS.

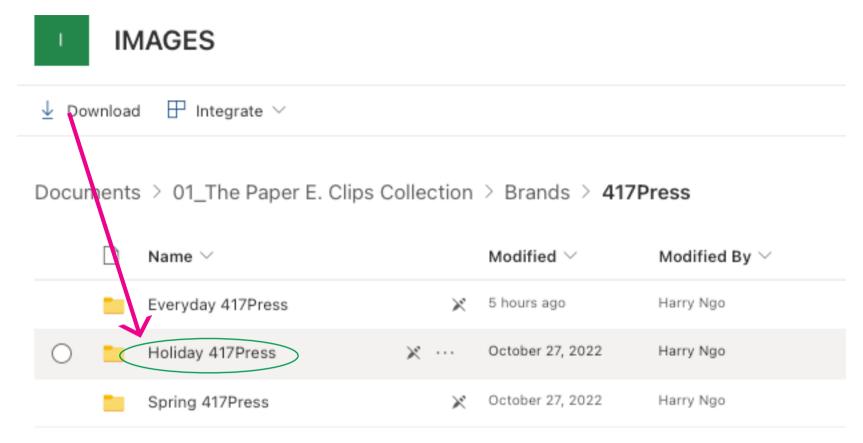

STEP 3.
IMAGE NAME WILL MATCH YOUR SALE ORDER LIST. SELECT THE IMAGES YOU WANT TO DOWNLOAD THEN CLICK DOWNLOAD.

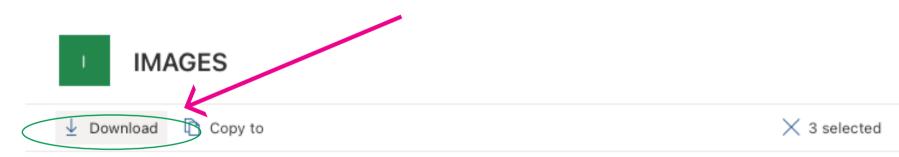

Documents > 01\_The Paper E. Clips Collection > Brands > 417Press > Holiday 417Press

|   |            | Name ~       |   |   | Modified $\vee$ | Modified By $\vee$ |
|---|------------|--------------|---|---|-----------------|--------------------|
|   | å          | XFOHO150.jpg |   | × | April 13, 2022  | Harry Ngo          |
| • | <u>~</u>   | XFOHO151.jpg | х |   | April 13, 2022  | Harry Ngo          |
| • | <u>~</u> ° | XFOHO371.jpg | ж |   | April 13, 2022  | Harry Ngo          |
| • | <u>~</u> ° | XFOHO785.jpg | х |   | April 13, 2022  | Harry Ngo          |
|   | å          | XFOSP981.jpg |   | × | April 13, 2022  | Harry Ngo          |